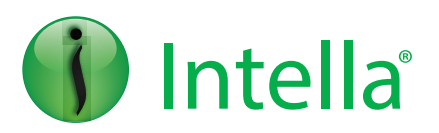

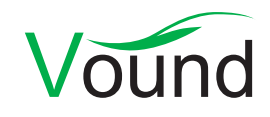

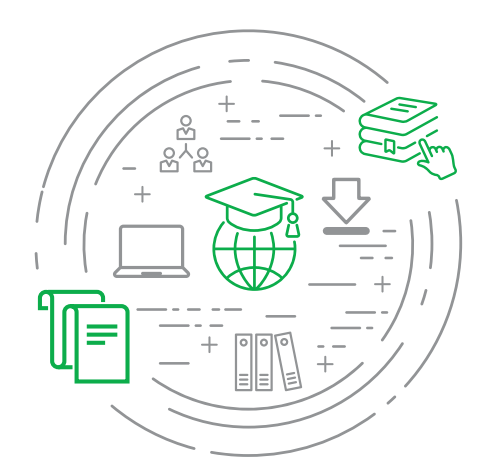

**Process. Search. Filter. Produce. Simple.**

## Connect Reviewer

#### **Level: Foundation**

Vound training courses will prepare you to effectively utilize Intella when conducting a range of tasks such as processing, searching, and reviewing email and other data for investigations and eDiscovery matters. The Connect Reviewer class is designed to share knowledge and best practices in the use of Intella Connect through a web browser. Throughout this course, attendees will be exposed to video lectures and self-paced labs to reinforce the concepts presented throughout the learning modules.

# Learning Objectives

#### **Getting Started with Intella Connect**

- **•** Logging onto the system
- **•** User customization options
- **•** User dashboard overview
- **•** Navigating the different views in Intella Connect
	- Insight View
	- Review View
	- Batch View
	- Coding View
- **•** Intella Connect Messaging Service

#### **The Insight Tab**

- **•** Learn the function of each Insight categories
- **•** User details
- **•** System details
- **•** Item types
- **•** Discuss workflow options

#### **Batch Review**

- **•** Review batched data in the coding preview window
- **•** Search techniques in the simplified previewer
- **•** Learn the function of the coding panel

#### **Redactions**

- **•** Define the purpose of redactions
- **•** Learn how to redact an item
- **•** Discuss the limitations of redactions
- **•** Redact search hits
- **•** Remove redactions
- **•** Redaction profiles
- **•** Caveats when using the redaction feature

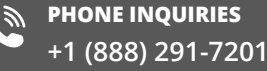

**POSTAL ADDRESS** 10643 N. Frank Lloyd Wright Blvd., Suite 101, Scottsdale, AZ 85259, USA

**AMERICA** [america@vound-software.com](mailto:america%40vound-software.com?subject=Corporate%20Enquiry) **ASIA** [asia@vound-software.com](mailto:asia%40vound-software.com?subject=Corporate%20Enquiry) **EUROPE** [europe@vound-software.com](mailto:europe%40vound-software.com?subject=Corporate%20Enquiry)

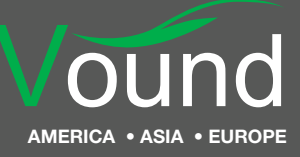

### [www.vound-software.com](http://www.vound-software.com)